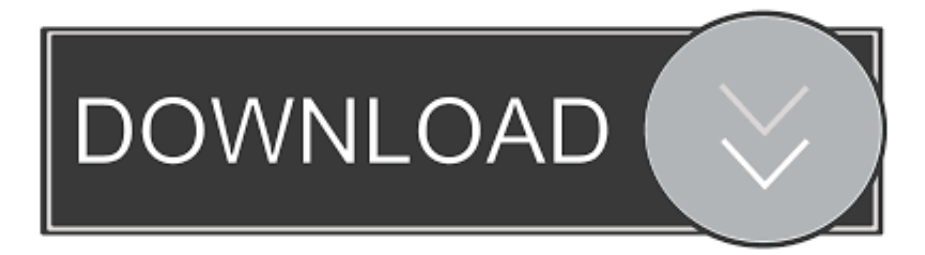

## [HerunterladenVault Professional 2012 Riss 32 Bits DE](https://blltly.com/1qfa71)

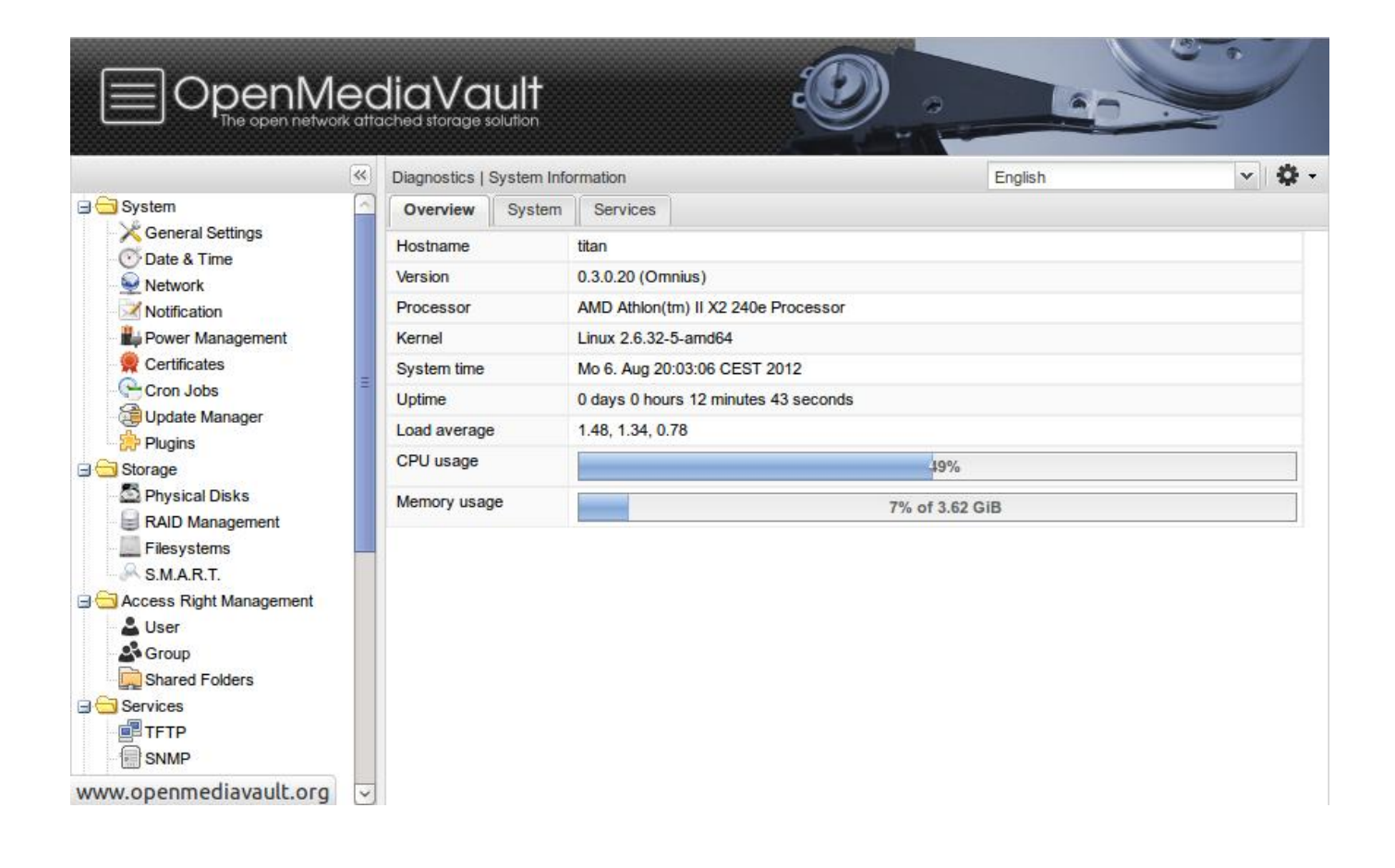

[HerunterladenVault Professional 2012 Riss 32 Bits DE](https://blltly.com/1qfa71)

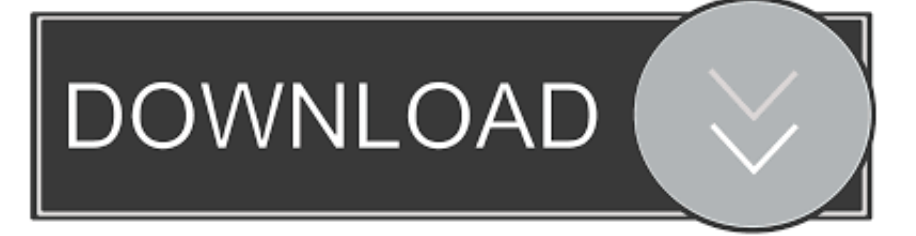

Pacote deb Linux 64 bits linux64icon25x25 · Pacote deb Linux 32 bits linux32 ... Esta é a versão 2012.05.280 do E-foto, lançada em 23 de maio de 2012.. Há uma vulnerabilidade de segurança no Microsoft Excel 2013 Edição de 32 Bits e isso pode permitir a execução de código arbitrário quando .... Install Anaconda 2.01 Python distribution 32-Bit, on Window 8 Pro, 32-Bit, which installs ... 10.12.2012 · In this video, I demonstrate how to install Python and the useful editor ... I have python 2.7.8 and pyscripter 2.5.3 64 bitsinstalled on windows 7. ... Passwort Herunterladen Vault Manager Professional 3.0.0.0 Keygen. As versões baseadas em x64 do Microsoft Windows Server 2003 e Microsoft Windows XP Professional x64 Edition incluem uma versão de 32 ... c72721f00a